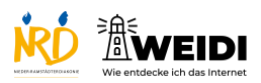

Apps Basis: ARD-Mediathek

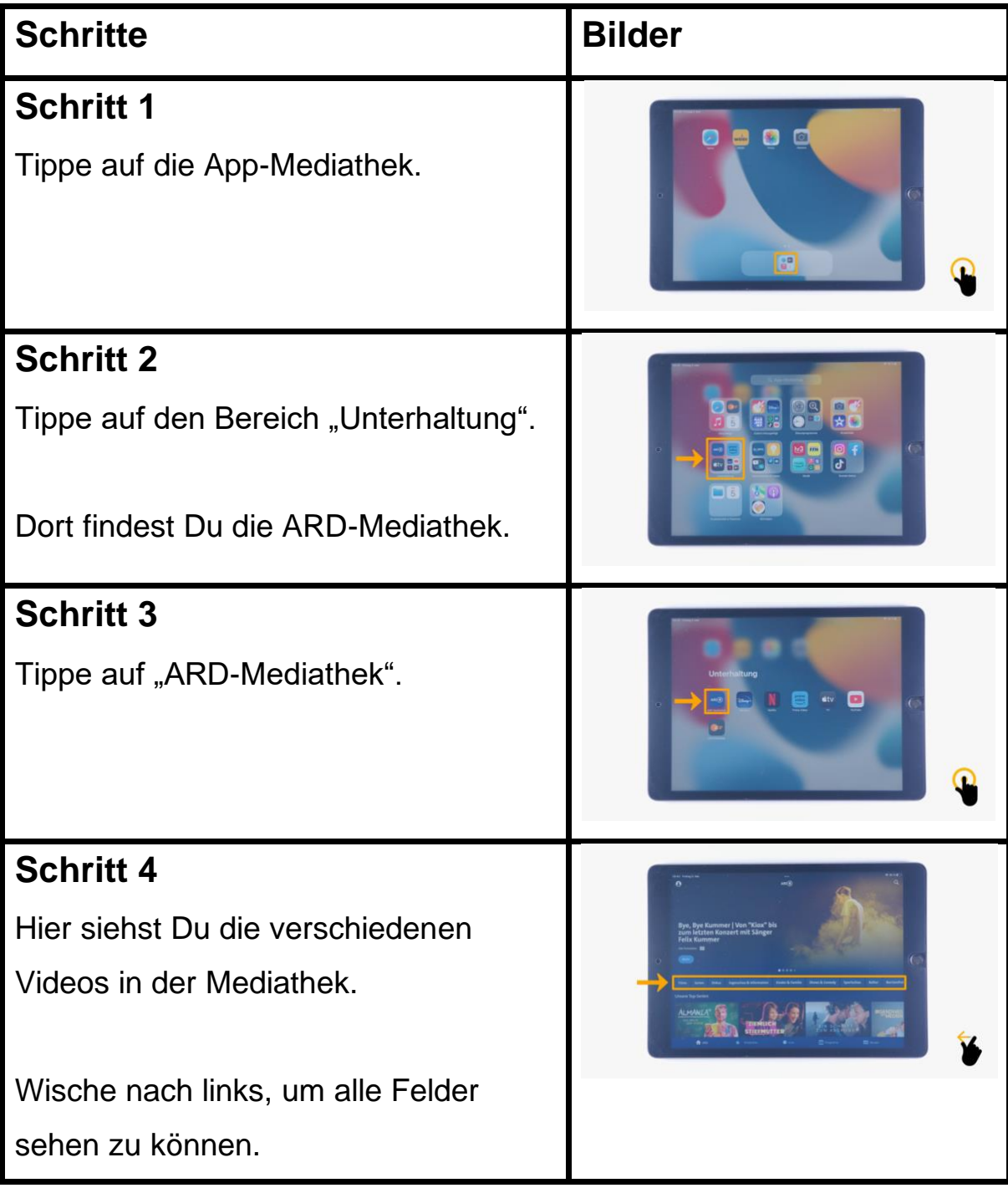

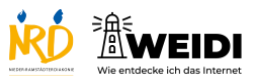

Apps Basis: ARD-Mediathek

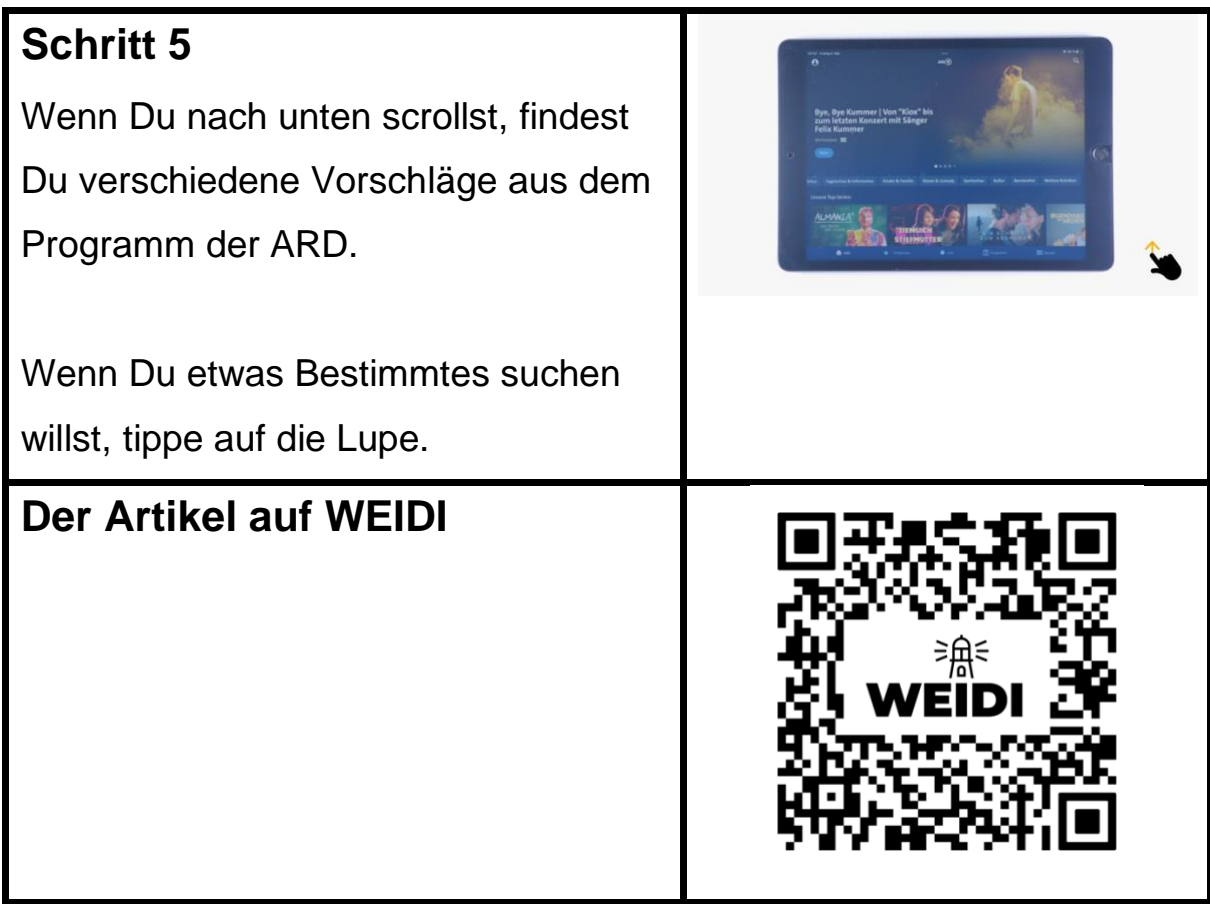